# CSE601 Project 1: Biomedical Data Warehouse/OLAP System

In this project, you are asked to implement a clinical and genomic data warehouse based on your schema design using the Oracle system. A good data warehouse should satisfy the following requirements: 1) support regular and statistical OLAP operations; 2) be robust to potential changes in the future; and 3) support knowledge discovery.

The original data will be provided in the plain text files under the directory /projects/azhang/cse601. A detailed description of the file format is attached at the end. The information related to Oracle system can be found at: http://www.cse.buffalo.edu/HELP/UNIX/Oracle.html.

## Part I:

You are required to implement your data warehouse schema in the Oracle system. Then populate your data warehouse with the provided data sets.

## Part II:

Your data warehouse is supposed to support the regular OLAP operations (e.g., roll-up, drill down, slice, dice and pivot), as well as some statistical operations (e.g., t-test, ANOVA, and correlation). In the following are some typical queries by users. You may use either SQL, PL/SQL, or external programs (e.g. in Java) to answer the queries. Notice that you should retrieve the data from the Oracle system instead of the original plain text files. Report your approach and the results returned by your data warehouse.

- List the number of patients who had "tumor", "leukemia" and "ALL", respectively.
- List the types of drugs which have been applied to patients with "tumor".
- For each sample of patients with "ALL", list the mRNA values (expression) of probes in cluster id "00002" for each experiment with measure unit  $id = "001"$ .
- For probes belonging to GO with id  $=$  "0012502", calculate the t statistics of the expression values between patients with "ALL" and patients without "ALL".
- For probes belonging to GO with id="0007154", calculate the F statistics of the expression values among patients with "ALL", "AML", "colon tumor" and "breast tumor".
- For probes belonging to GO with id="0007154", calculate the average correlation of the expression values between two patients with "ALL", and calculate the average correlation of the expression values between one "ALL" patient and one "AML" patient.

#### Part III:

Use your data warehouse and the OLAP operations to support knowledge discovery. 1. Given a specific disease, find the informative genes.

For example, suppose we are interested in the cancer "ALL".

- 1) Find all the patients with "ALL" (group A), while the other patients serve as the control (group B).
- 2) For each gene, calculate the t-statistics for the expression values between group A and group B.
- 3) If the p-value of the t-test is smaller than 0.01, this gene is regarded as an "informative" gene.

2. Use informative genes to classify a new patient.

For example, given a new patient  $P_N$ , we want to predict whether he/she has "ALL".

- 1) Find the informative genes w.r.t. "ALL".
- 2) Find all the patients with "ALL" (group A).
- 3) For each patient  $P_A$  in group A, calculate the correlation  $r_A$  of the expression values of the informative genes between  $P_N$ , and  $P_A$ ,
- 4) Patients without "ALL" serve as the control (group B).
- 5) For each patient  $P_B$  in group B, calculate the correlation  $r_B$  of the expression values of the informative genes between  $P_N$ , and  $P_B$ .
- 6) Apply t-test on  $r_A$  and  $r_B$ , if the p-value is smaller than 0.01, the patient is classified as "ALL".

The data file with respect to each entity will start with a row describing the fields of the entity. Then each following row in the file corresponds to one instance of the entity.

1. Clinical data space Entities: patient, disease, drug, test and sample Fact table: clinical\_fact

File: patient tyt

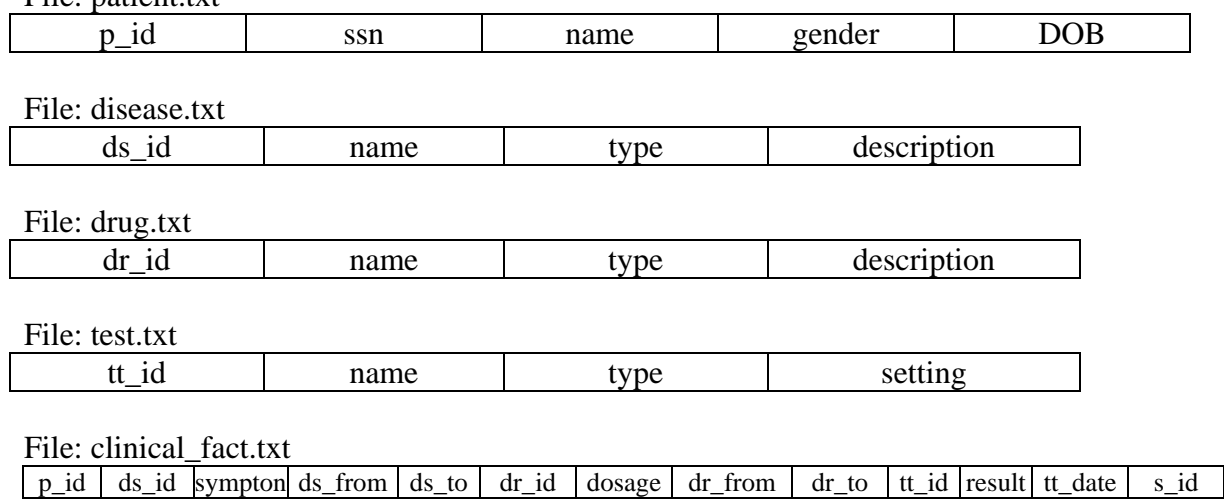

2. Sample data space

Entities: sample, marker, assay, term

# Fact table: sample\_fact

File: sample.txt

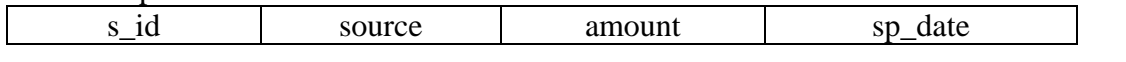

File: marker

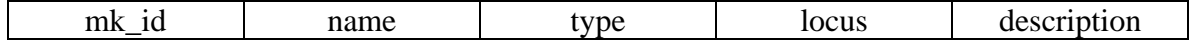

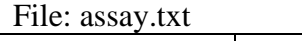

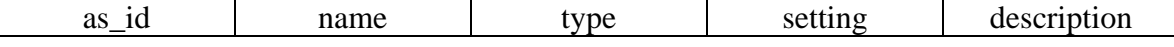

File: term.txt

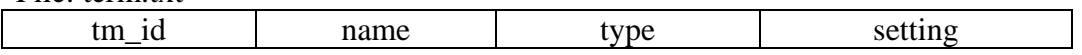

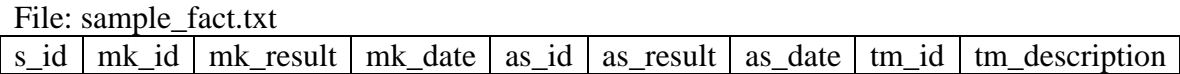

3. Microarray and proteomic data space Entities: probe, measureUnit Fact table: microarray\_fact

File: probe.txt

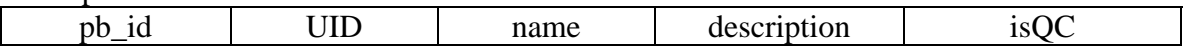

File: measureUnit.txt

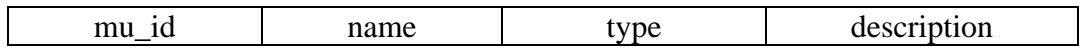

File: microarray\_fact.txt

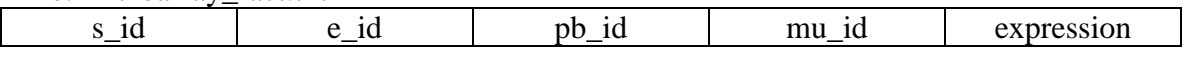

4. Gene data space

Entites: gene, go, cluster, domain, promoter Fact table: gene\_fact

File: gene.txt

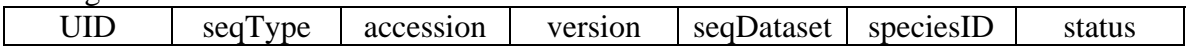

File: go.txt

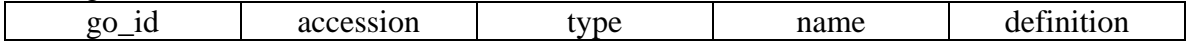

File: cluster.txt

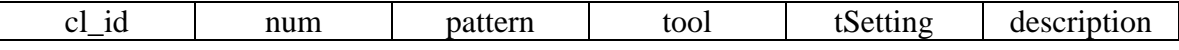

File: domain.txt

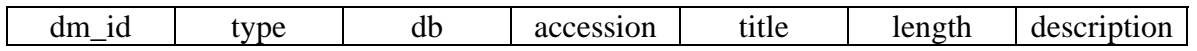

File: promoter.txt

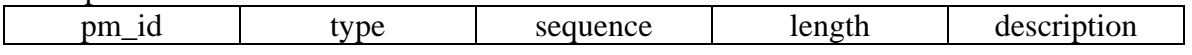

File: gene\_fact.txt

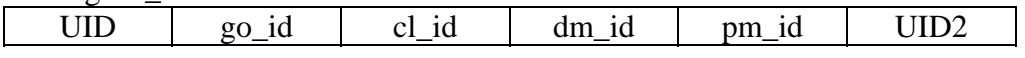

5. Experiment data space

Entities: experiment, project, platform, norm, person, protocal, publication Fact table: experiment\_fact

File: experiment.txt<br>e\_id name type

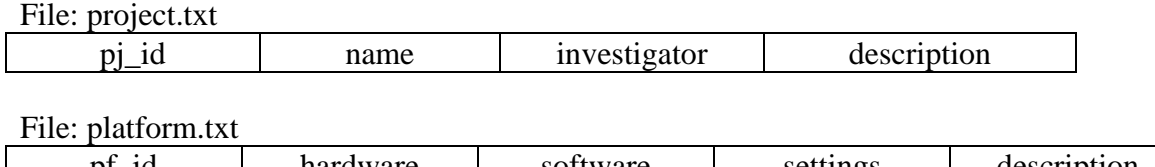

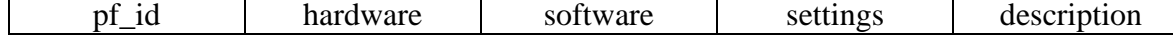

File: norm.txt

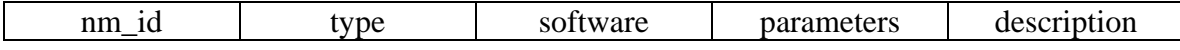

File: person.txt

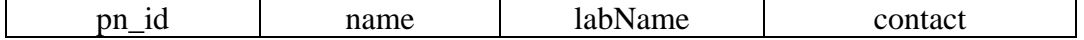

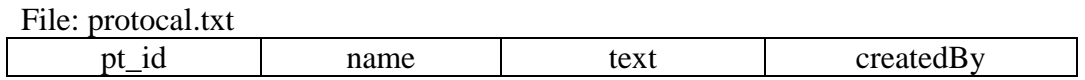

File: publication.txt

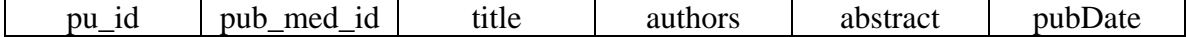

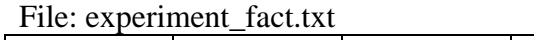

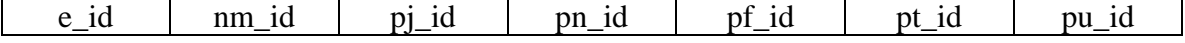